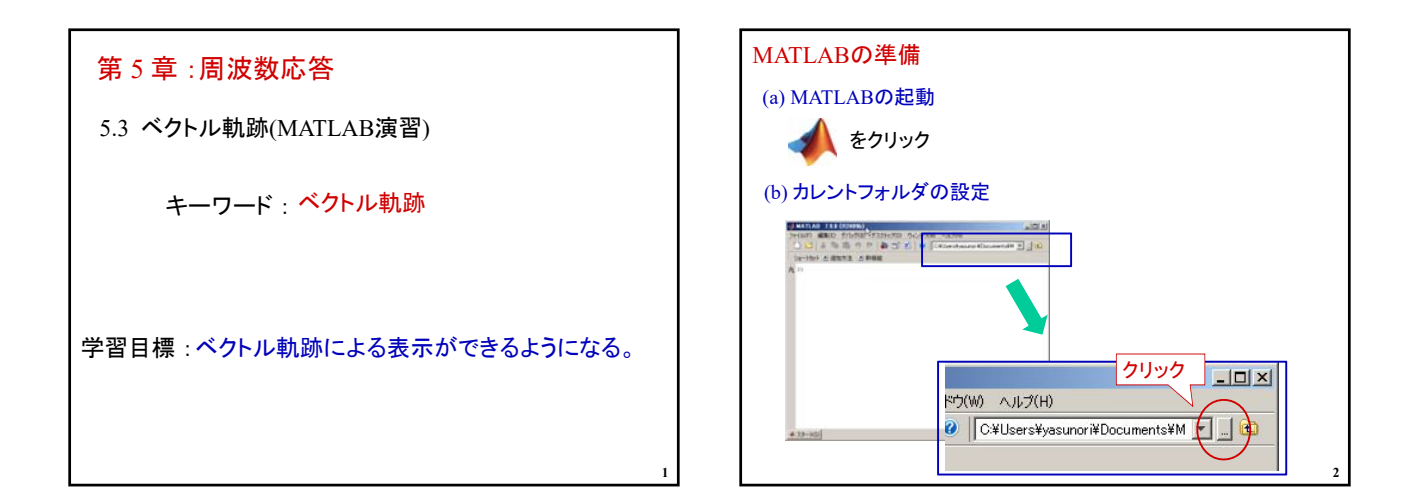

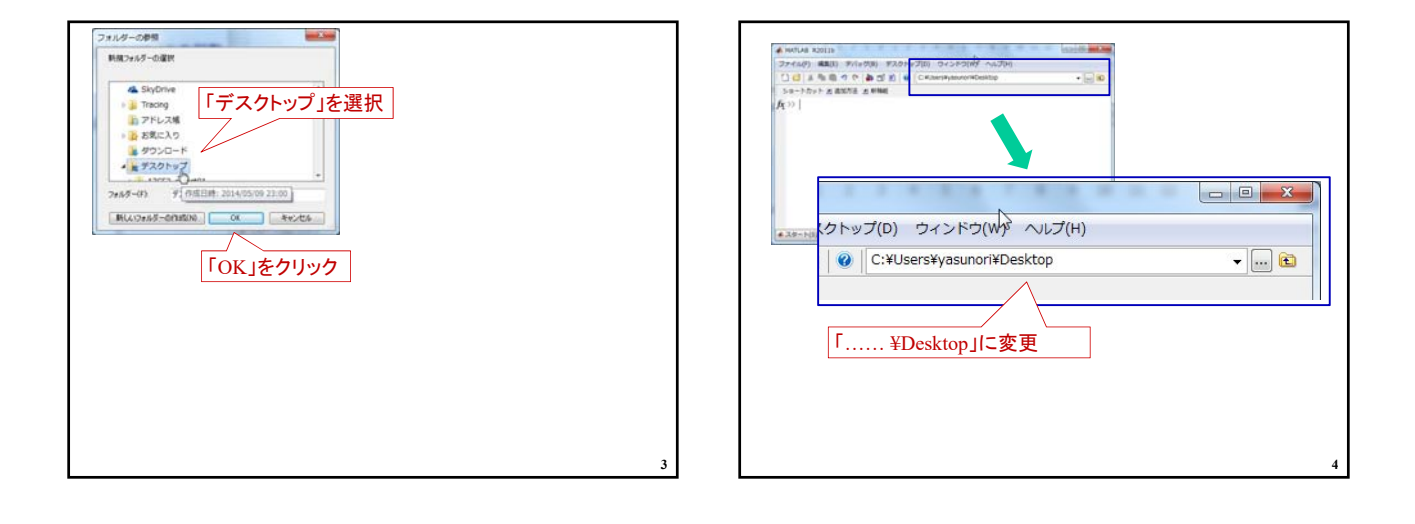

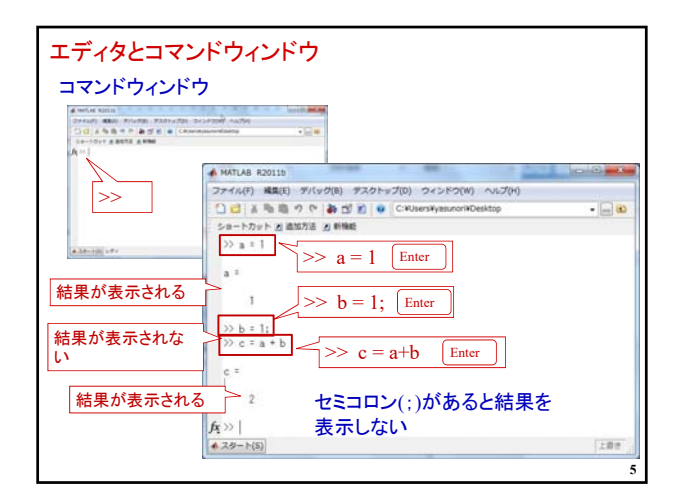

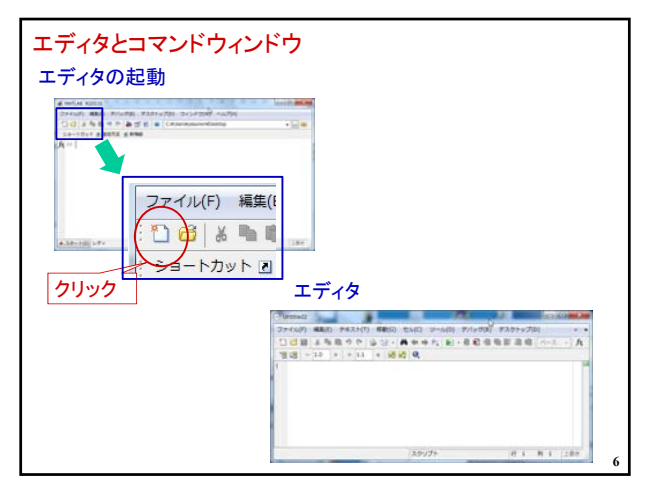

## 2019年度 制御工学 II 前期 第3回資料

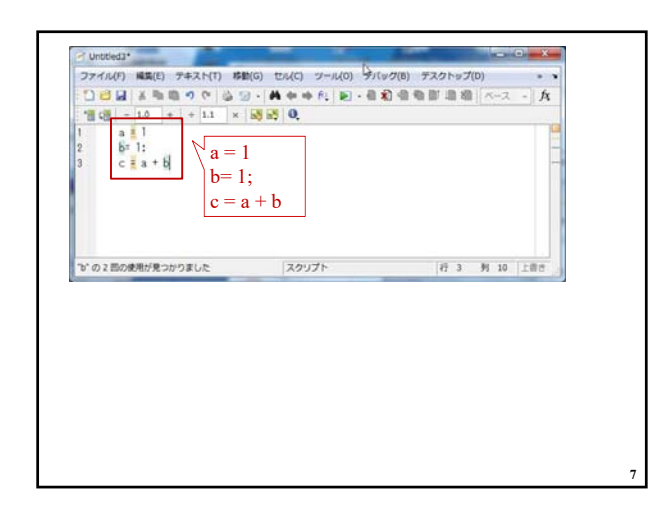

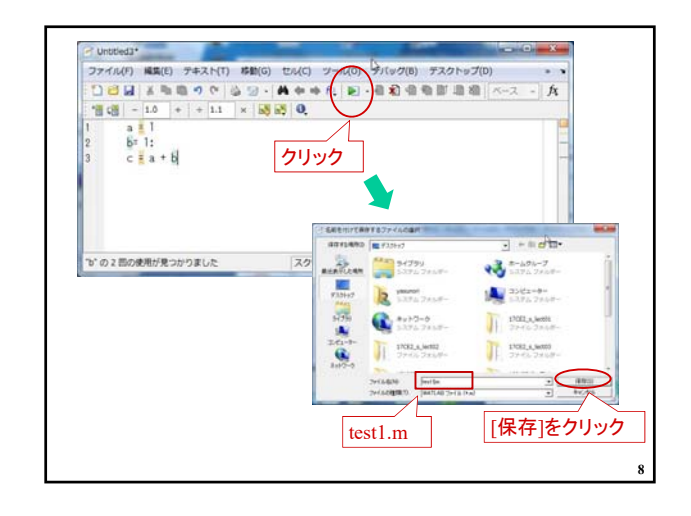

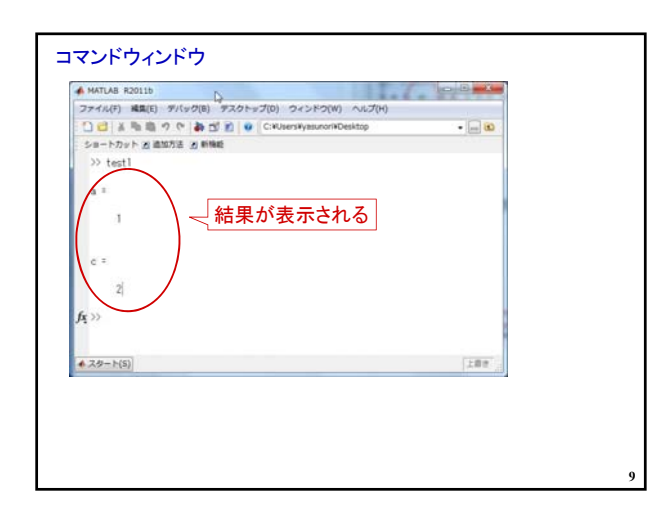

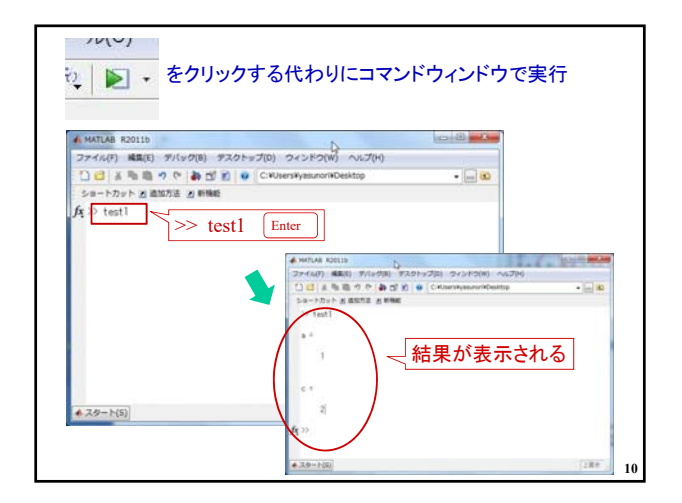

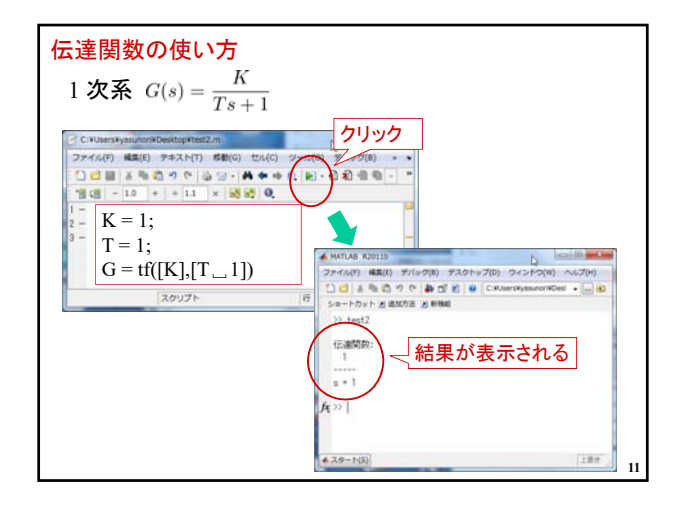

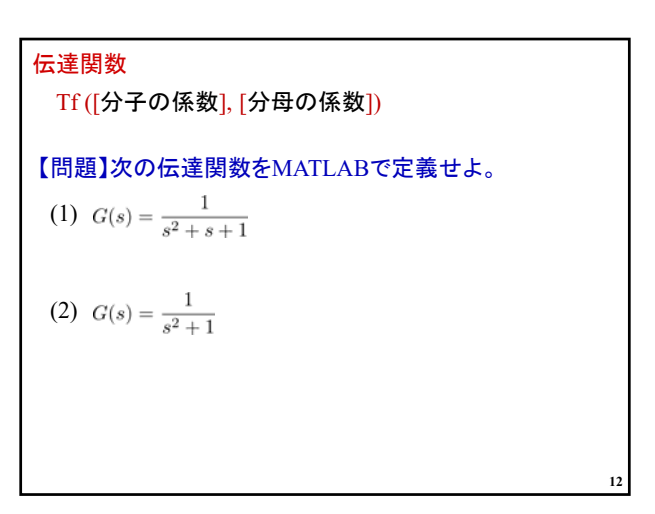

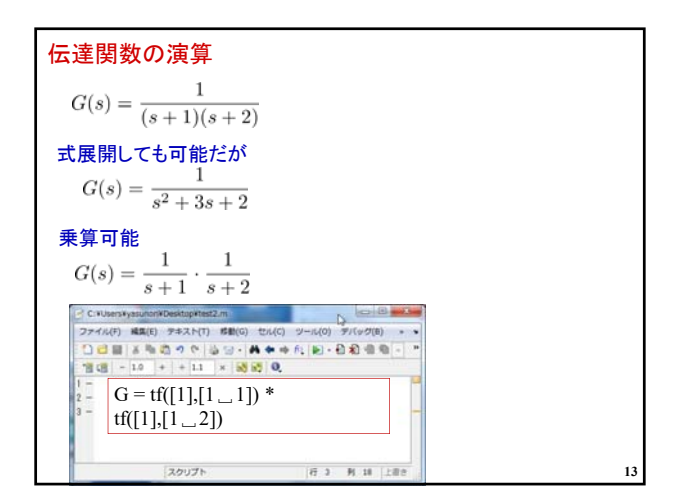

**14** 【問題】次の伝達関数をMATLABで定義せよ。 (1) (2)

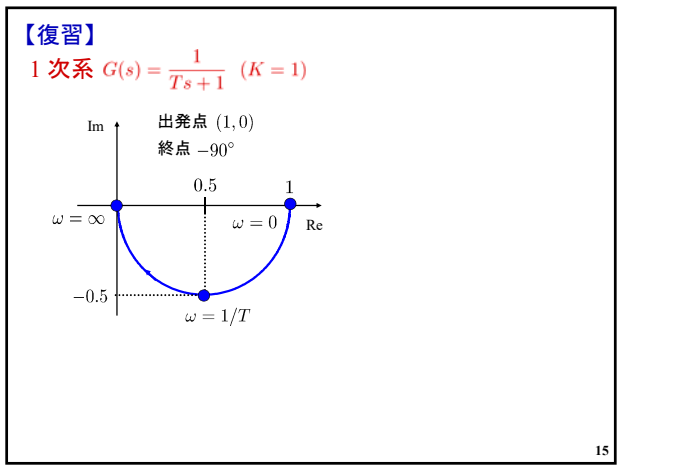

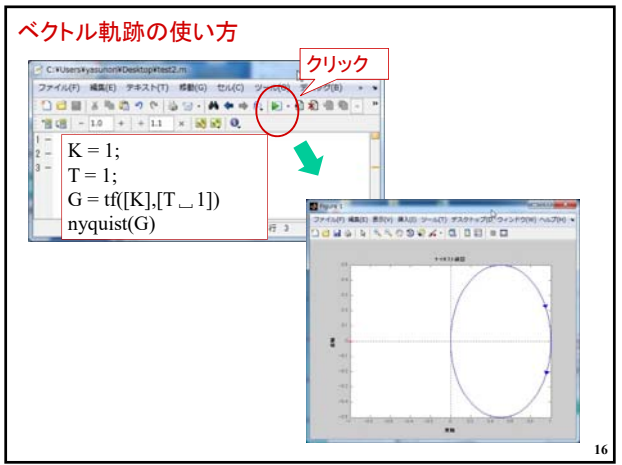

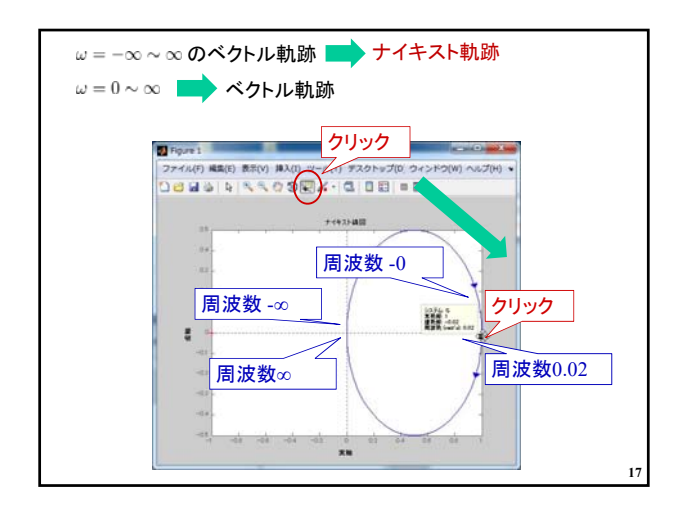

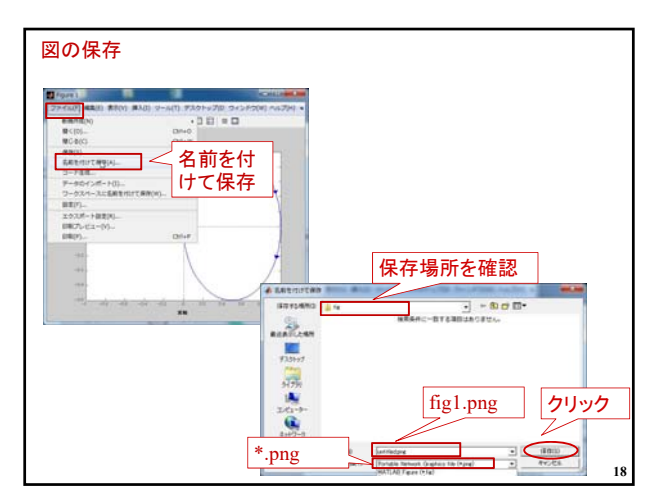

## 2019年度 制御工学 II 前期 第3回資料

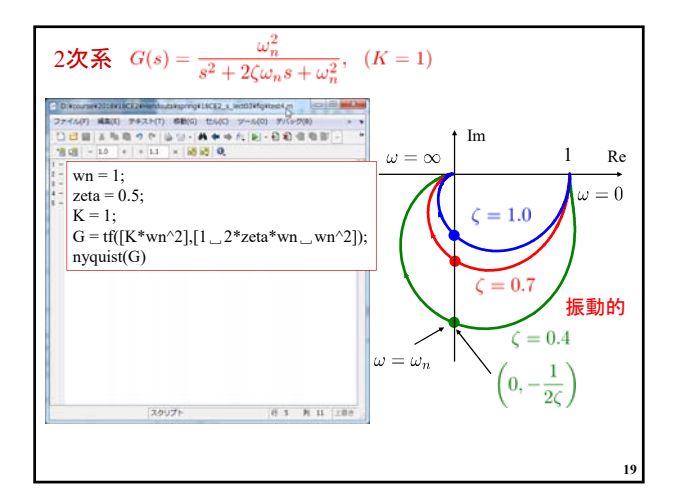

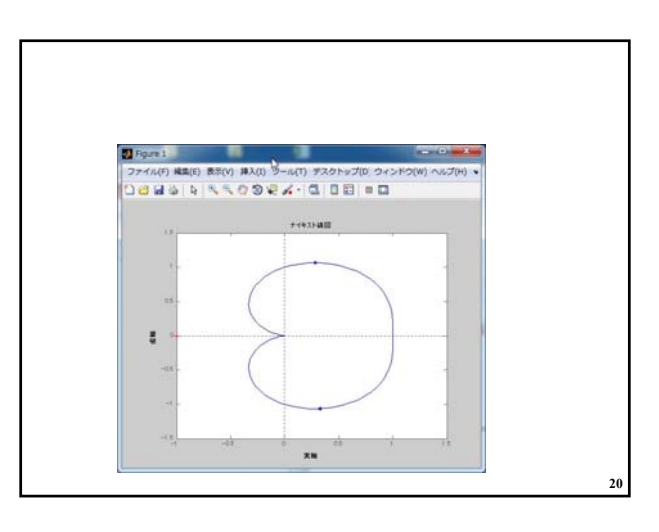

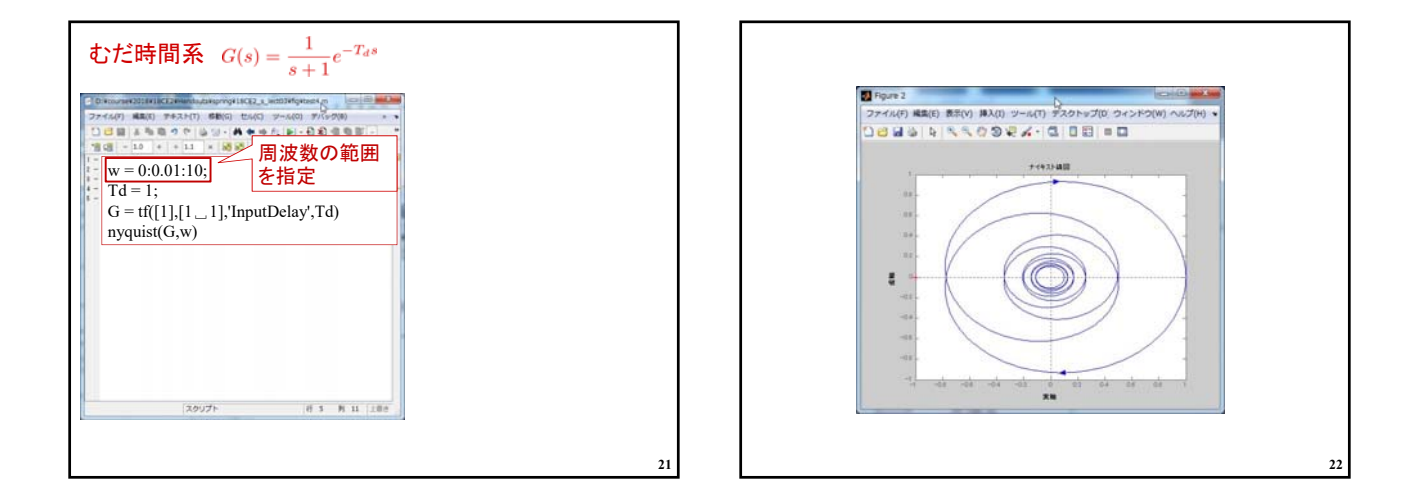

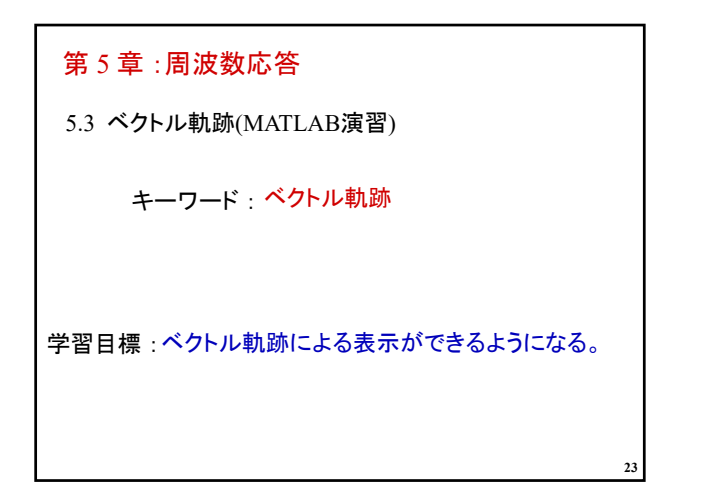

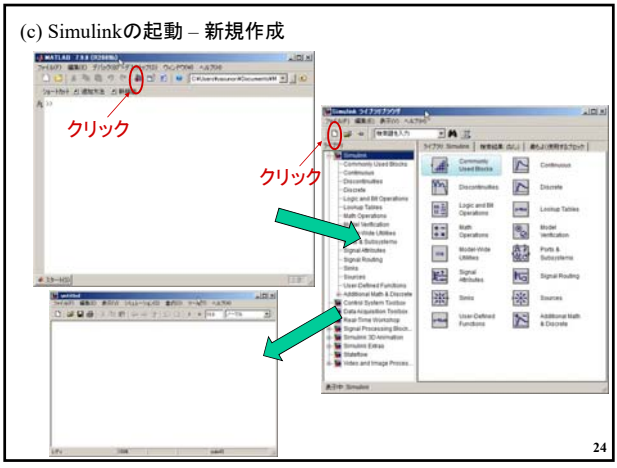

## 2019年度 制御工学 II 前期 第3回資料

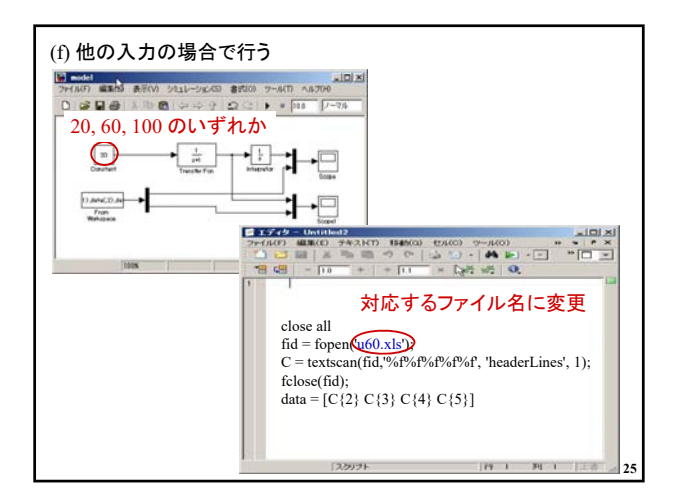

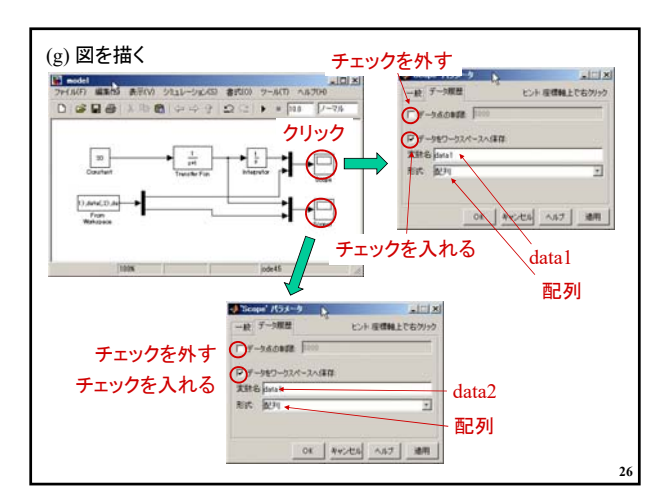

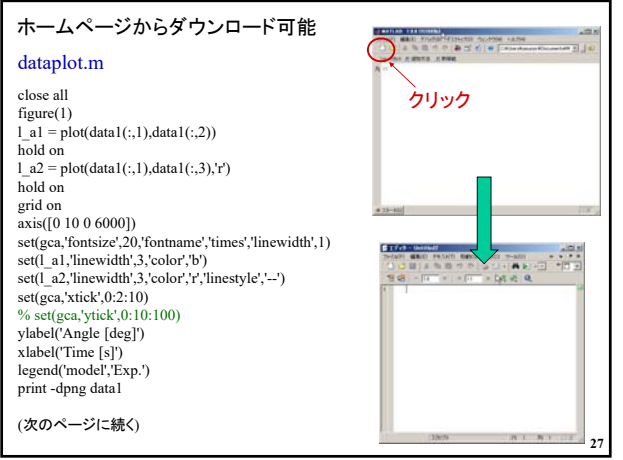